## 公有財産台帳の登載誤り

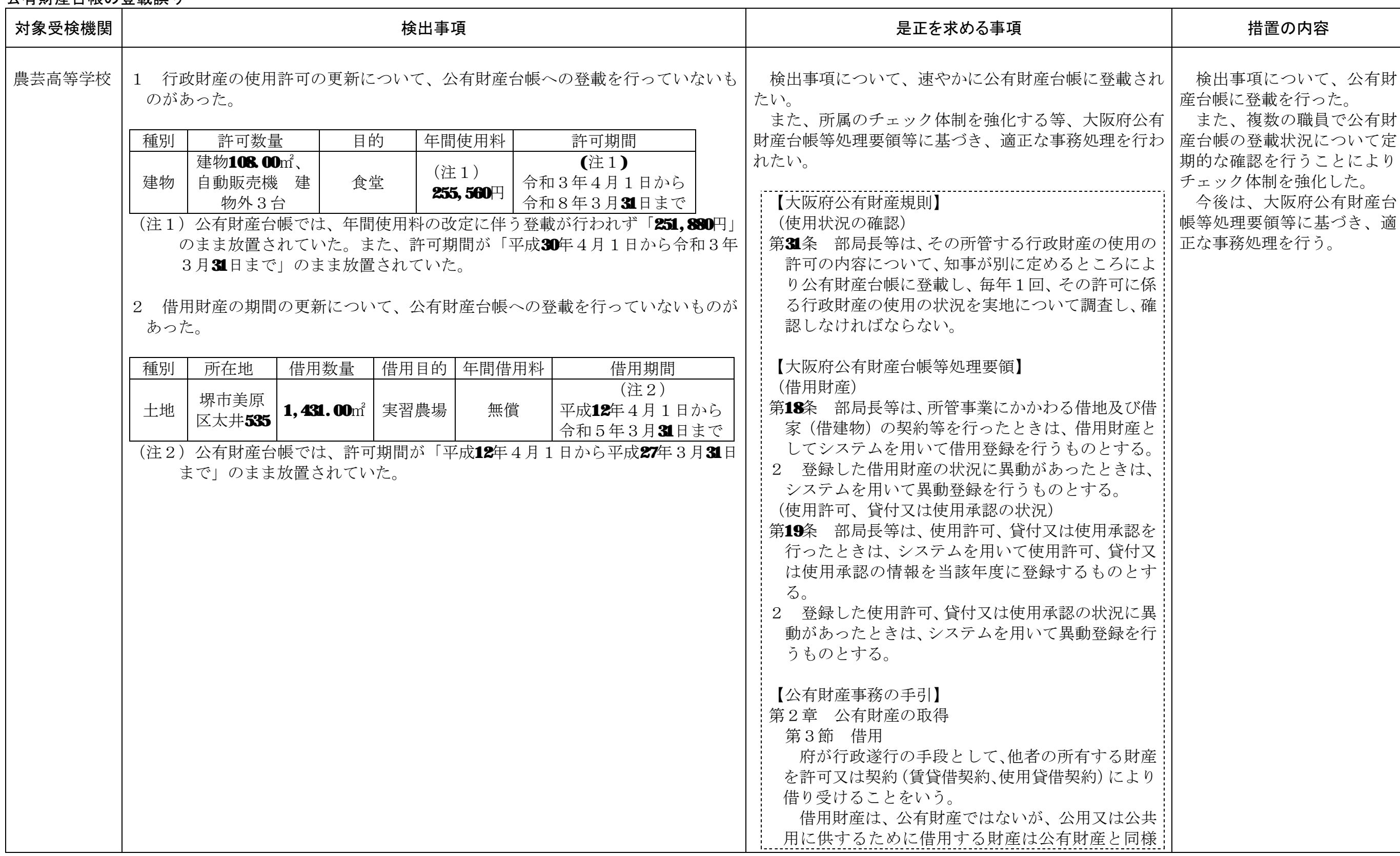

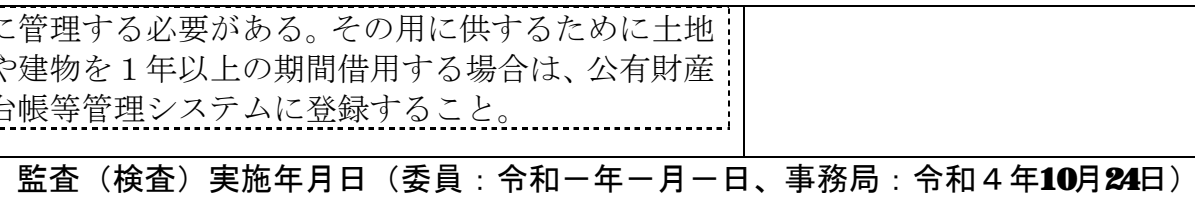

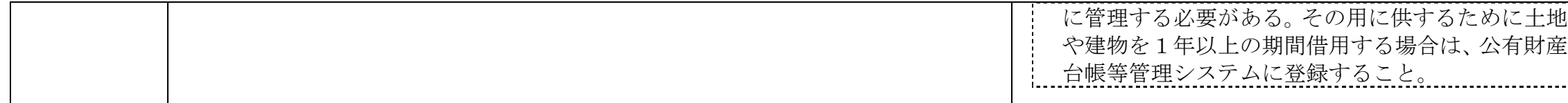